ДИАГНОСТИЧЕСКОЕ ТЕСТИРОВАНИЕ УЧАЩИХСЯ 9-Х КЛАССОВ Pesepe-3 Лист № Бланк ответов №2 Номер варианта Название предмета Код предмета Pervion  $\overline{2}$ MATEMATUK 千干  $0<sub>2</sub>$ Перепишите значения полей "регион", "код предмета". "название предмета", "номер варианта", Номер КИМ номер КИМ" из Бланка ответов №1 Отвечая на задания типа С, пишите аккуратно и разборчиво, соблюдая разметку страницы 0000016 Не забудьте указать номер задания, на которое Вы отвечаете, например, С1. Условия задания переписывать не нужно. ВНИМАНИЕ Все бланки и листы с контрольными измерительными материалами рассматриваются в комплекте  $\left(\begin{array}{c} 1 \end{array}\right)$  $5^{x-4}-25\cdot(3^{x-10x+25-23}-3^{x^2-10x}-72)<0<-0$  $T = 3\int_{9}^{1} 5^{x-4} - 25 = 0,$ <br> $3^{x-10x+15+15} - 3^{x-10x} - 72 < 0.$ ПРИМЕР **3ANOAHEHUA**  $4x$ Curompu na adopore

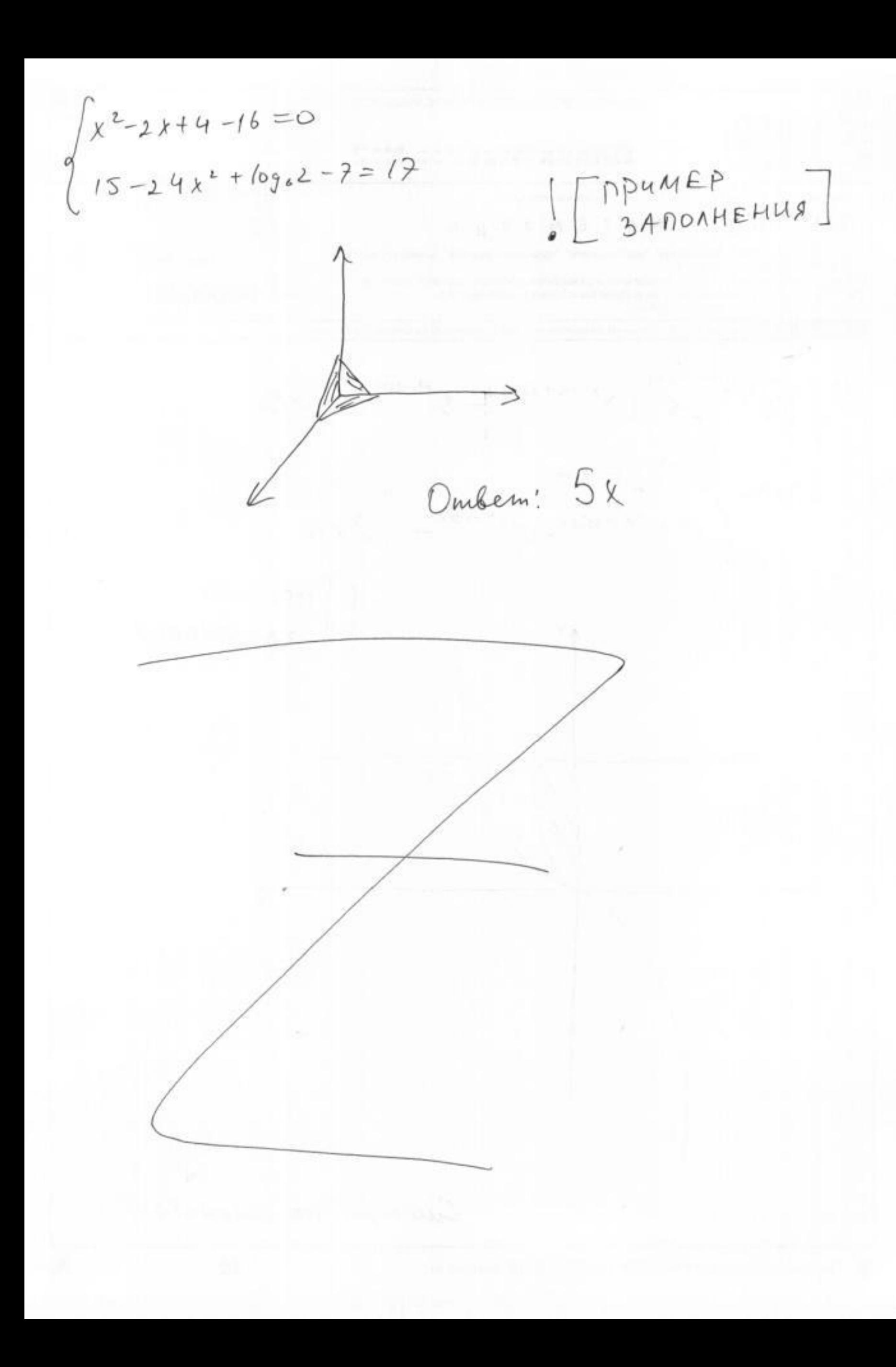